# **Le immagini nelle pagine HTML**

Giorgio Cadorini Università della Slesia giorgio (ad) cadorini.org **Opava** 

## I formati dei file

#### I link possono riferirsi a file di diversi formati testuali, non solo a file ipertestuali.

<a href="http://italistika.fpf.slu.cz/index.html">formato HTML</a>

<a href="http://www.slu.cz/dokumenty/docs/stanovisko4.doc"> formato DOC</a>

<a href="http://www.slu.cz/dokumenty/docs/pravidla.pdf"> formato PDF</a>

### I formati dei file

#### I formati possono essere anche non testuali, ma sonori o grafici.

<a href="http://italistika.fpf.slu.cz/spqr.jpg">formato grafico JPEG</a>

 $\leq a$  href=

"http://axpsu.fpf.slu.cz/~cad10ucj/stazeno/pianoforte\_voce.mp3"> formato sonoro MPEG</a>

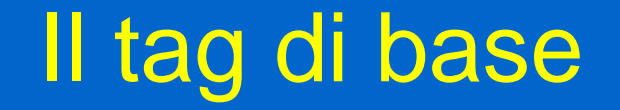

<img src="http://italistika.fpf.slu.cz/spqr.jpg" alt="sono pazzi questi romani">

<img Src="http://italistika.fpf.slu.cz/spqr.jpg" alt="sono pazzi questi romani">

L'elemento IMG "immagine".

L'attributo SRC "sorgente".

L'attributo ALT "testo alternativo".

<img src="http://italistika.fpf.slu.cz/spqr.jpg" alt="sono pazzi questi romani">

L'elemento IMG "immagine" visualizza i formati:

• JPEG (jpg – Joint Photographic Experts Group) GIF (Graphic Interchange Format) PNG (Portable Network Graphic)

<img SrC="http://italistika.fpf.slu.cz/spqr.jpg" alt="sono pazzi questi romani">

L'attributo SRC "sorgente" può riferirsi al file immagine con un percorso assoluto (protocollo HTTP) oppure con un percorso relativo:

<img src="spqr.jpg" alt="sono pazzi questi romani">

<img src="http://italistika.fpf.slu.cz/spqr.jpg" alt="sono pazzi questi romani">

L'attributo ALT "testo alternativo" contiene le parole che vengono visualizzate per chi consulta il web senza immagini, robot e motori di ricerca inclusi.

Il testo alternativo deve avere la stessa funzione dell'immagine, è inutile descrivere l'immagine.